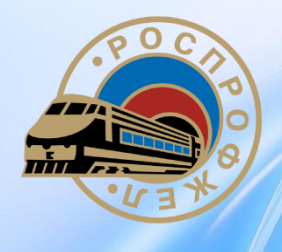

#### **Школа молодого профсоюзного лидера - 2017**

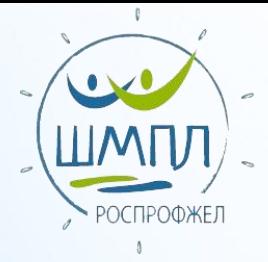

# **Календарь<br>СОБЫТИЙ**

#### Дорпрофжел на ВСЖД

**Номинация: Информационная система Автор: Дмитрий Юрьевич Авдзевич Дежурный Северобайкальского центра организации работы железнодорожных станций – структурного подразделения Восточно-Сибирской дирекции управления движением Председатель молодежного совета Северобайкальского филиала**

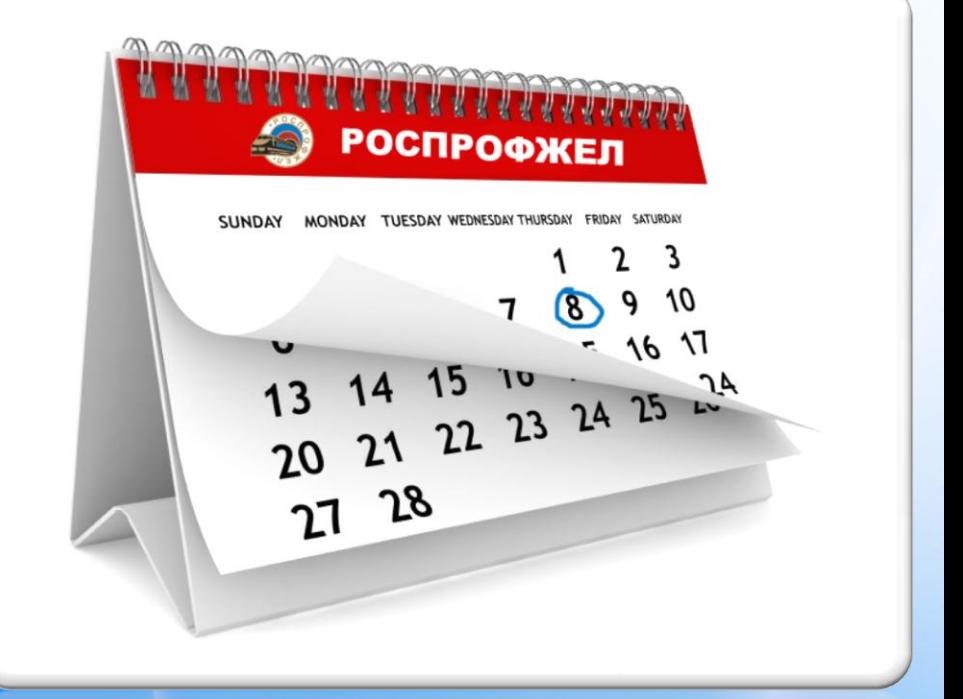

Год профсоюзной информации

Год экологии

180 лет железных дорог России

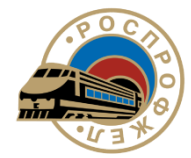

**2**

### **Актуальность**

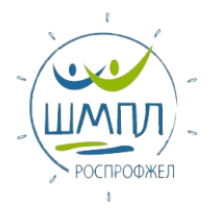

**В Дорпрофжел нет источника информации, который включал бы в себя все профсоюзные события и мероприятия на полигоне дороги всех уровней**

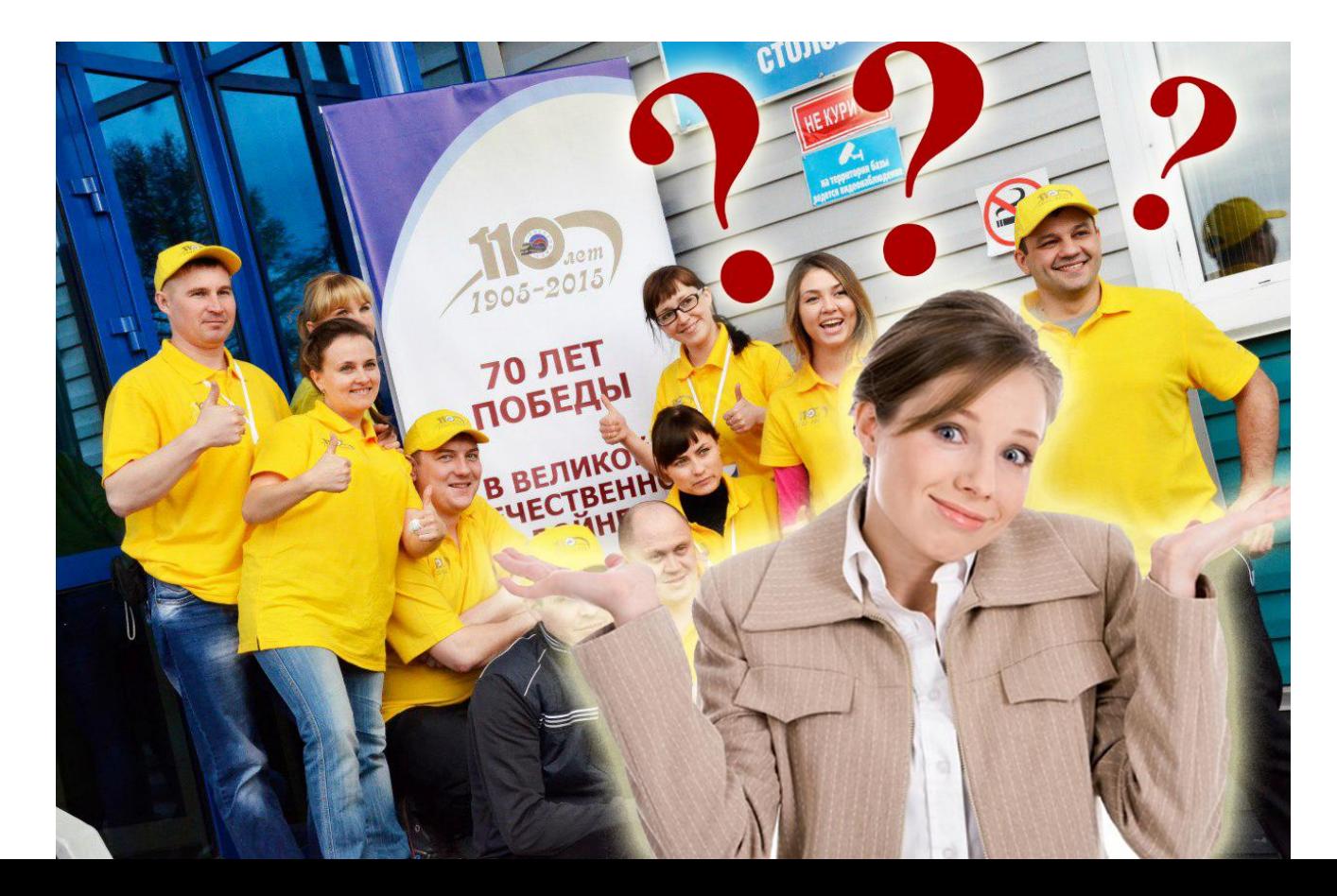

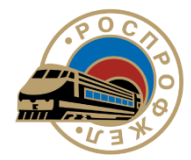

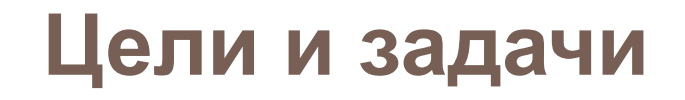

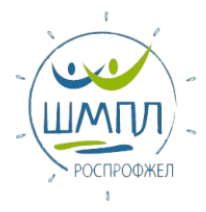

**ЦЕЛЬ:**

#### **Развитие информационной политики РОСПРОФЖЕЛ**

#### **ЗАДАЧА:**

• **Разработка и внедрение удобной, единой, интерактивной информационной системы для оперативного информирования членов профсоюза о проводимых мероприятиях и событиях.** 

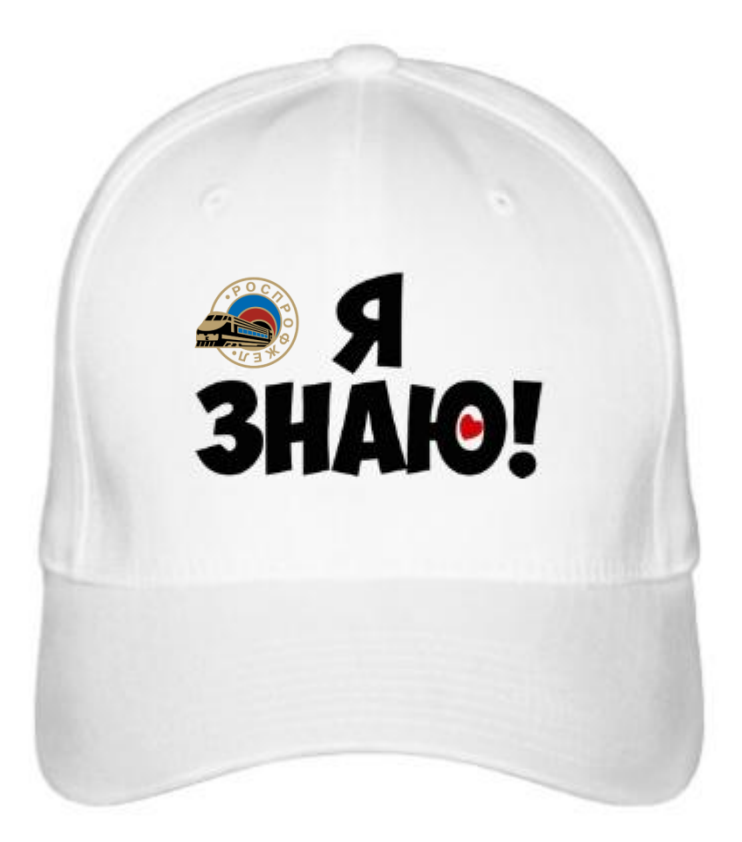

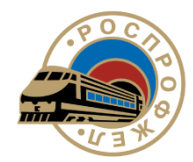

## **Этапы реализации**

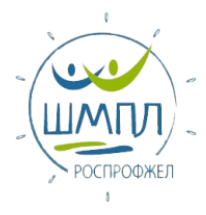

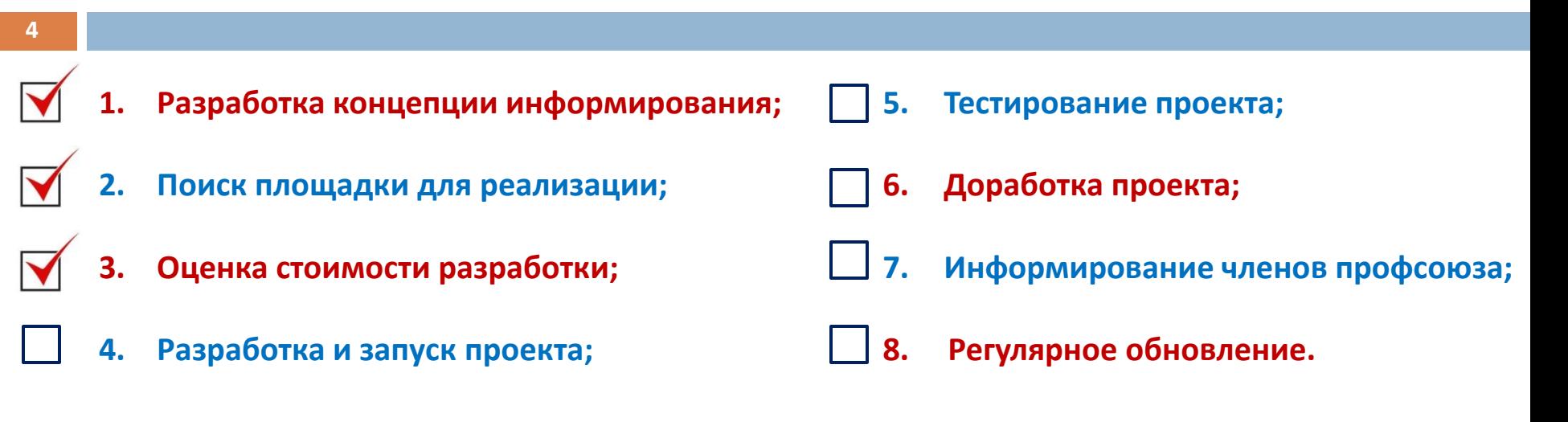

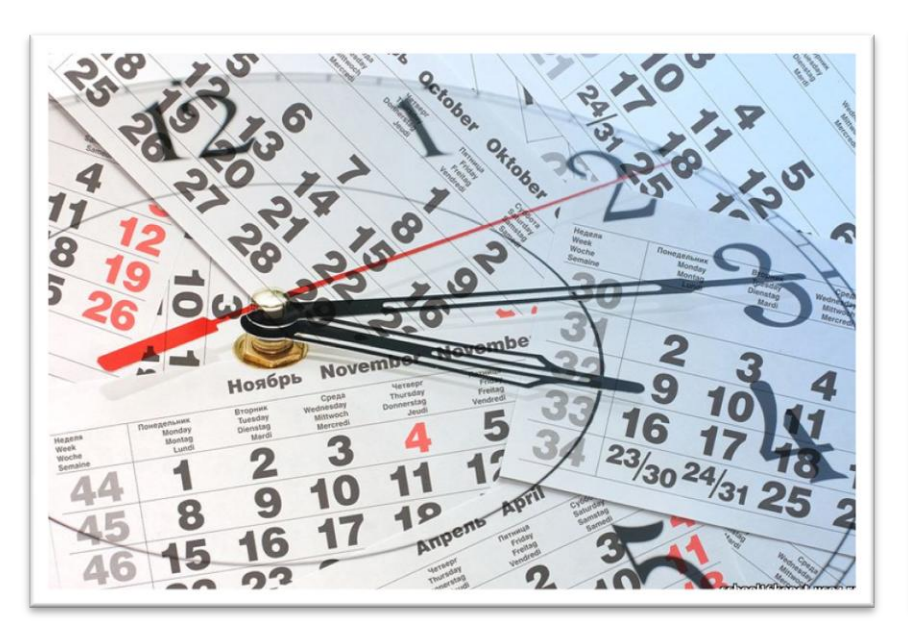

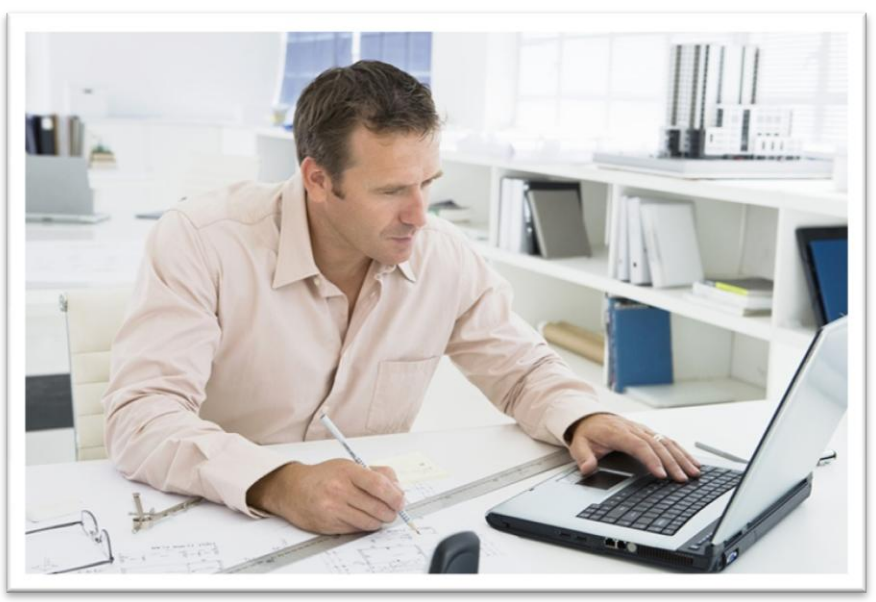

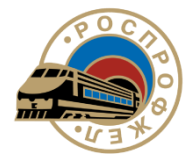

### **Концепция проекта**

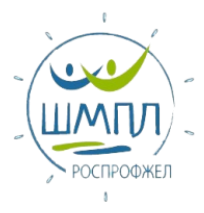

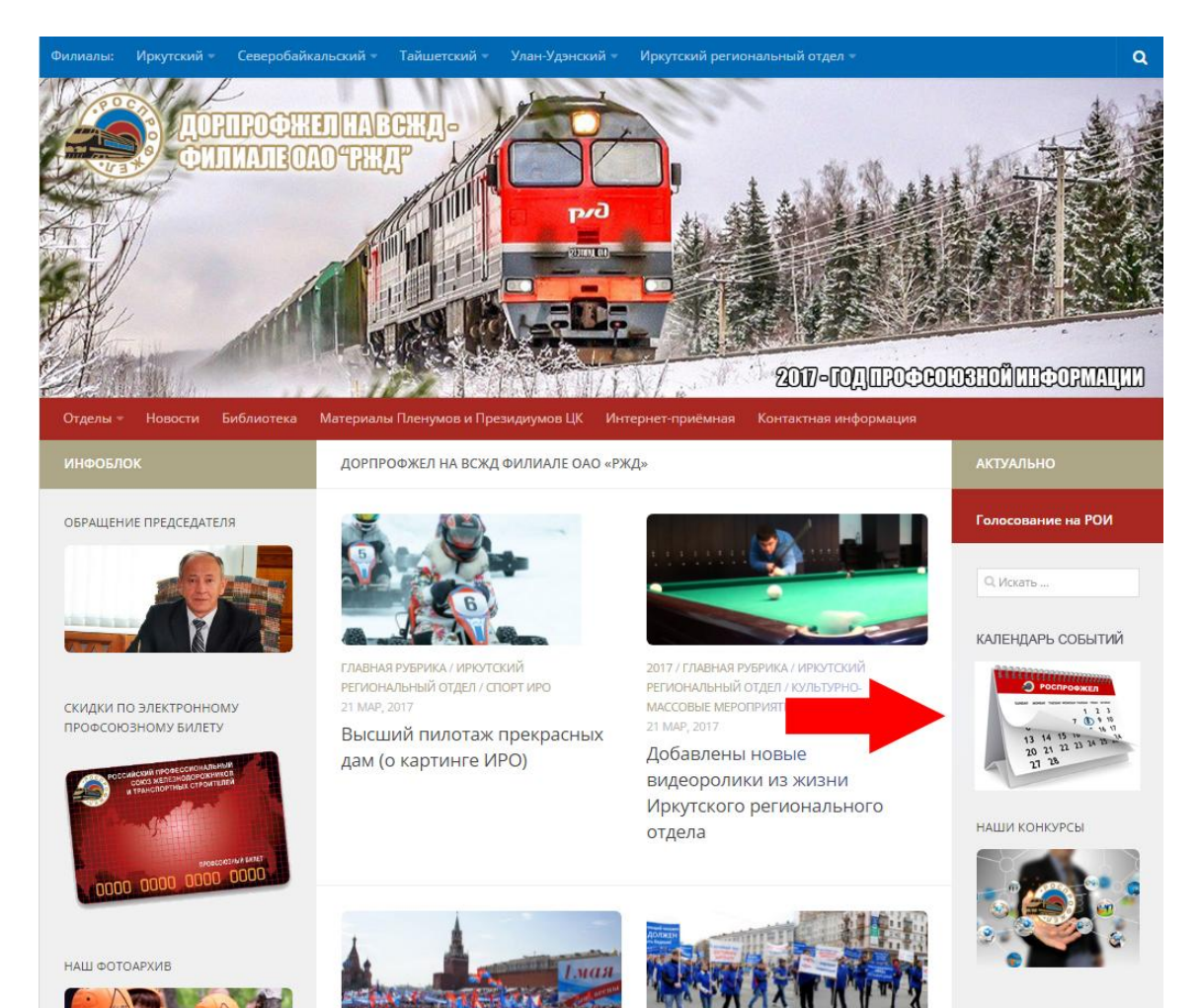

ПРОФСОЮЗНАЯ БАЗА ОТДЫХА

- **1. На сайте Дорпрофжел на ВСЖД необходимо создать систему «Календарь событий».**
- **2. Календарь должен полностью соответствовать руководящим документам РОСПРОФЖЕЛ в области информационной политики.**
- **3. Календарь должен быть интерактивным, удобным, иметь возможность обратной связи с пользователем.**

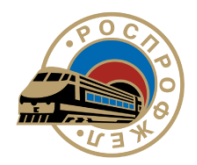

#### **Концепция проекта**

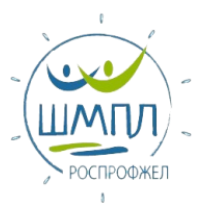

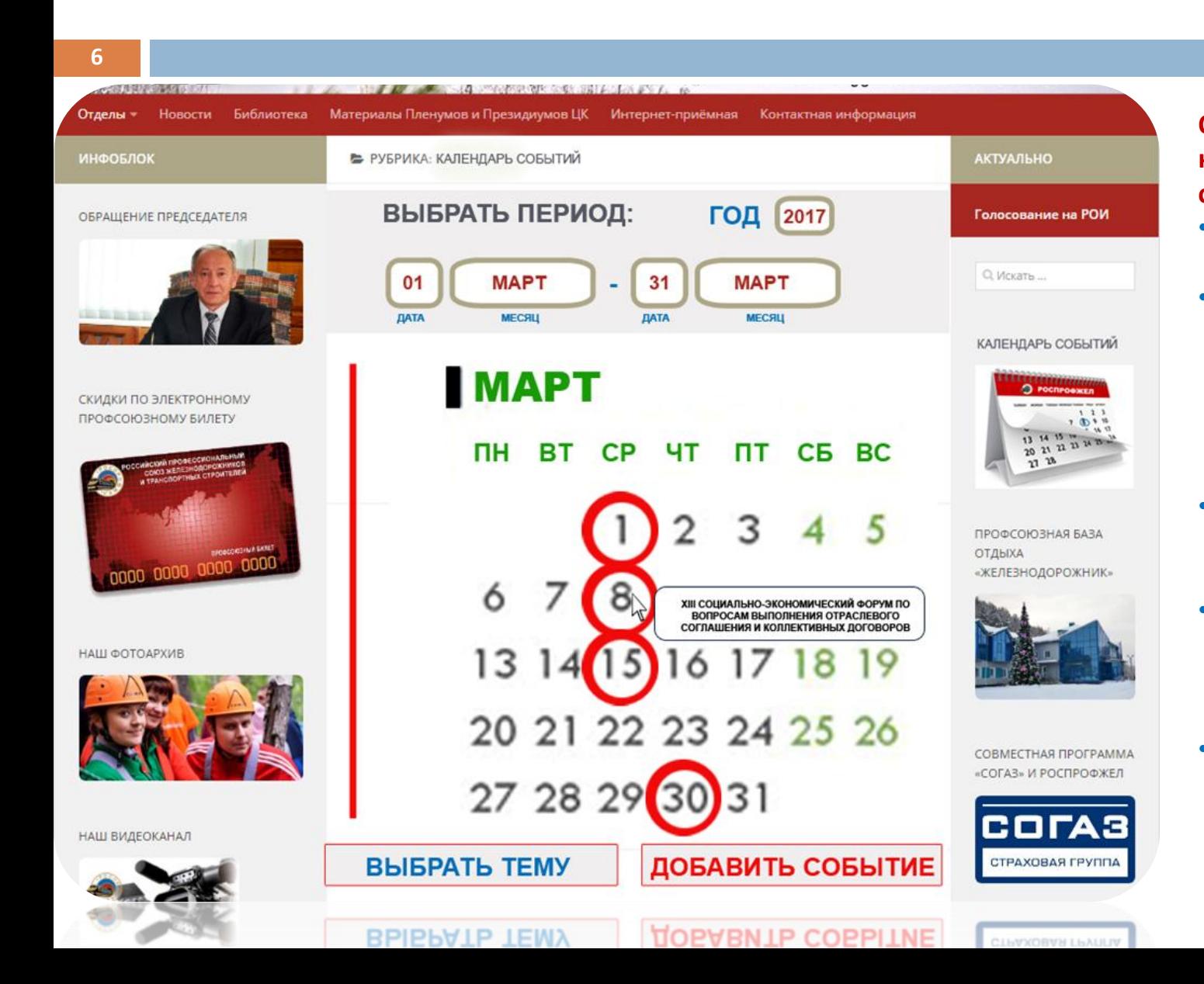

**Основное окно календаря будет содержать:**

- **Возможность выбора периода;**
- **Отображение периода с выделением дат, в которые будут происходить события;**
- **Всплывающие окна с кратким описанием событий;**
- **Возможность выбора тем и интересующего региона;**
- **Возможность добавления событий пользователем**

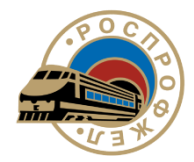

## **Информация о мероприятии**

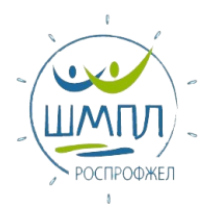

#### **7**Библиотека Материалы Пленумов и Президиумов ЦК Интернет-приёмная Контактная информация **HOROCTM** В РУБРИКА: КАЛЕНДАРЬ СОБЫТИЙ / 1 МАРТА 2017 ГОДА **АКТУАЛЬНО НФОБЛОК** Голосование на РОИ БРАЩЕНИЕ ПРЕДСЕДАТЕЛЯ 1 МАРТА 2017 ГОДА **РЕГИОНАЛЬНЫЙ** XIII СОЦИАЛЬНО-ЭКОНОМИЧЕСКИЙ **OOPYM no** ПОДВЕДЕНИЮ ИТОГОВ ВЫПОЛНЕНИЯ ОТРАСЛЕВЫХ СОГЛАШЕНИЙ И О. Искать ... КОЛЛЕКТИВНЫХ ДОГОВОРОВ ОРГАНИЗАЦИЙ, РАБОТАЮЩИХ В ГРАНИЦАХ ВОСТОЧНО-СИБИРСКОЙ ЖЕЛЕЗНОЙ ДОРОГИ. КАЛЕНДАРЬ СОБЫТИЙ КИДКИ ПО ЭЛЕКТРОННОМУ РОФСОЮЗНОМУ БИЛЕТУ ПРОФСОЮЗНАЯ БАЗА ОТДЫХА 0000 0000 0000 0000 «ЖЕЛЕЗНОДОРОЖНИК» **МЕСТО ПРОВЕДЕНИЯ** АШ ФОТОАРХИВ Г. ИРКУТСК, УЛ. К. МАРКСА, Д. 7, КОНФЕРЕНЦ-ЗАЛ **ВРЕМЯ ПРОВЕДЕНИЯ** 10.00 MECT. BPM. СОВМЕСТНАЯ ПРОГРАММА «СОГАЗ» И РОСПРОФЖЕЛ COLA **МУ УЧАСТИЕ** АШ ВИДЕОКАНАЛ СТРАХОВАЯ ГРУППА

**При клике на интересующей дате будет осуществлен переход на страницу, содержащую информацию о мероприятии.**

**В календаре необходимо реализовать возможность подать заявку об участии в мероприятии**

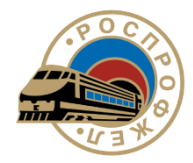

### **Выбор темы и региона**

CIPAXOBAR LPYTITIA

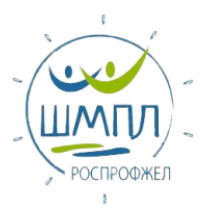

#### **8**Материалы Пленумов и Президиумов ЦК Интернет-приёмная Отделы -Новости Библиотека Контактная информация • РУБРИКА: КАЛЕНДАРЬ СОБЫТИЙ / ВЫБРАТЬ ТЕМУ ИНФОБЛОК **АКТУАЛЬНО** Голосование на РОИ ОБРАЩЕНИЕ ПРЕДСЕДАТЕЛЯ **РЕГИОНЫ ТЕМЫ** ВСЕ РЕГИОНЫ ПРАВОВАЯ ЗАЩИТА О. Искать РОСПРОФЖЕЛ ОХРАНА ТРУДА КАЛЕНДАРЬ СОБЫТИЙ ДОРПРОФЖЕЛ **БЕЗОПАСНОСТЬ** СКИДКИ ПО ЭЛЕКТРОННОМУ ДВИЖЕНИЯ ПРОФСОЮЗНОМУ БИЛЕТУ ) тайшетский  $202122$ СОЦИАЛЬНО-ЭКОНО- $23 - 28$ ) иркутский **МИЧЕСКАЯ ЗАЩИТА** ) УЛАН-УДЭНСКИЙ ОБУЧЕНИЕ ПРОФСОЮЗНАЯ БАЗА ОТДЫХА n 0000 «ЖЕЛЕЗНОДОРОЖНИК» СЕВЕРОБАЙКАЛЬСКИЙ СПОРТ **ИРКУТСКИЙ** ПРАЗДНИКИ НАШ ФОТОАРХИВ РЕГИОНАЛЬНЫЙ ОТДЕЛ **МОЛОДЕЖНАЯ ПОЛИТИКА** СОВМЕСТНАЯ ПРОГРАММА ПЕНСИОНЕРЫ «СОГАЗ» И РОСПРОФЖЕЛ СОГАЗ ПРОЧЕЕ НАШ ВИДЕОКАНАЛ СТРАХОВАЯ ГРУППА

**Необходимо реализовать принцип адресного предоставления новостей**

## **Добавить событие**

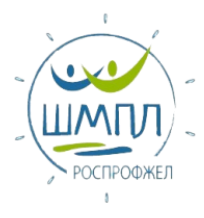

**9**

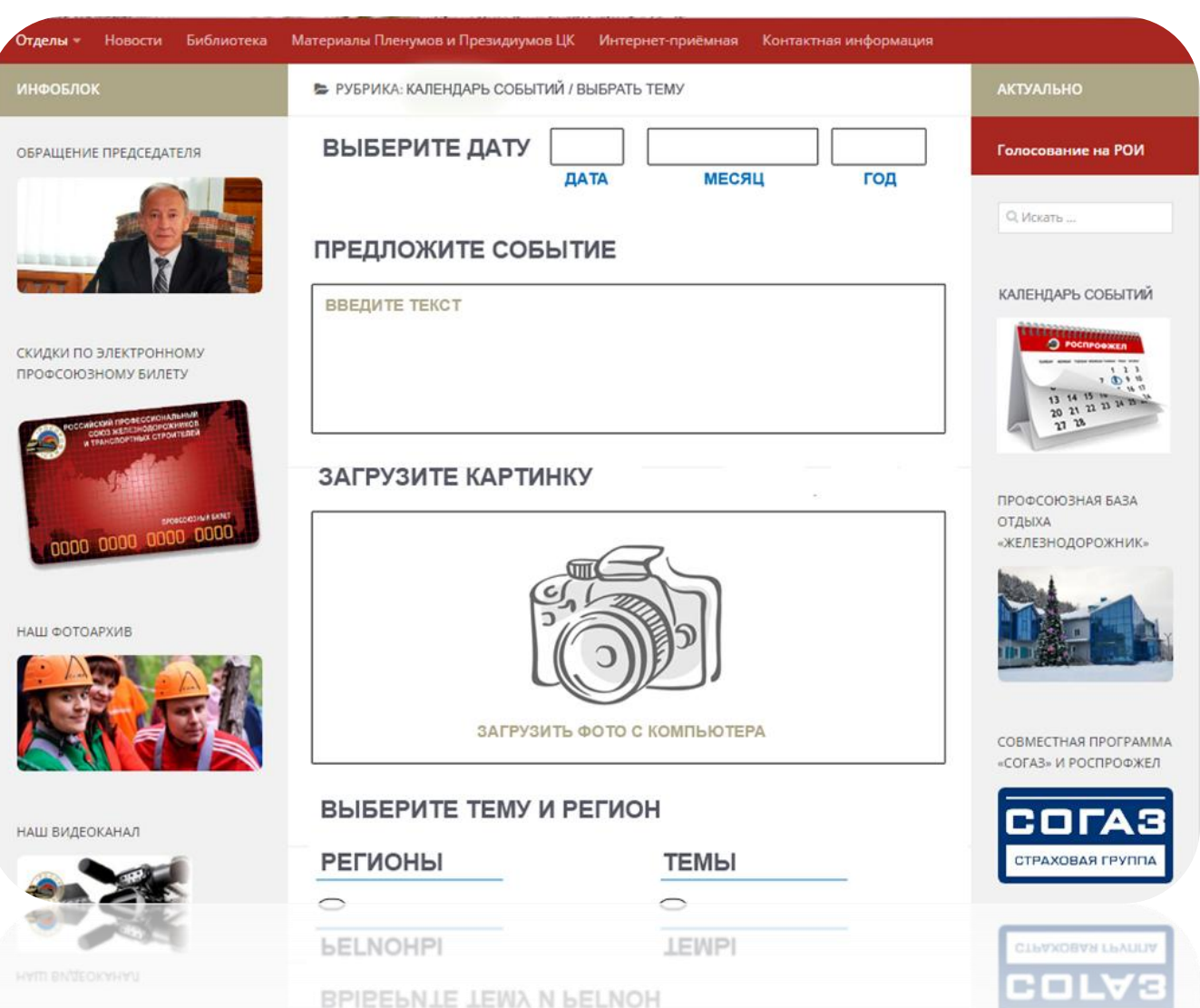

**Предложить событие может только авторизированный пользователь сайта.** 

**Для того, чтобы добавить событие в календарь необходимо заполнить форму даты, текстовое поле, загрузить картинку…**

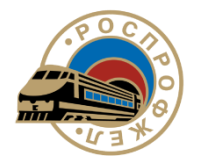

## **Добавить событие**

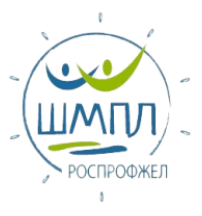

#### **10**

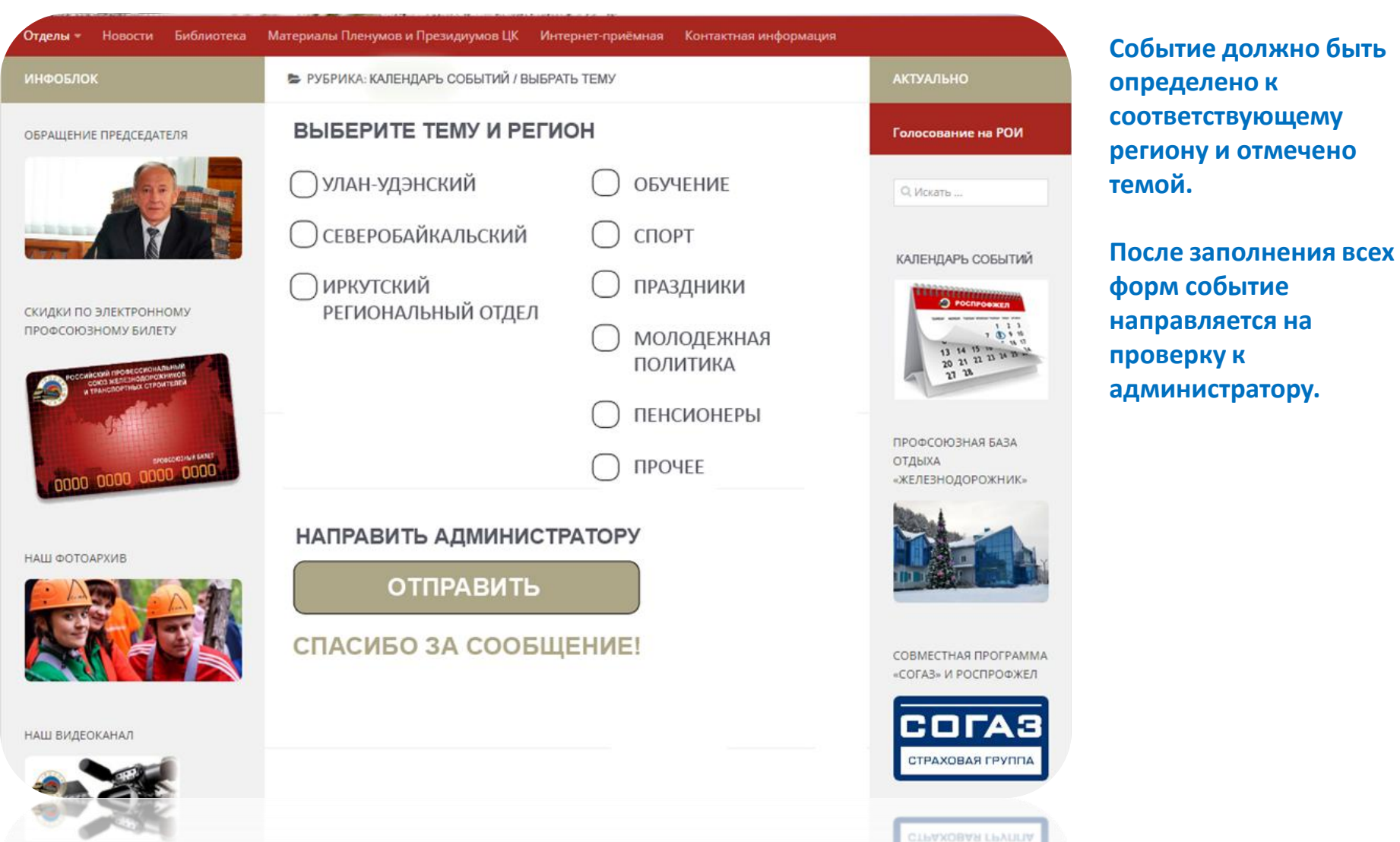

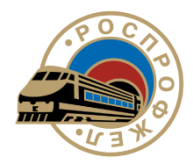

**11**

# **Стоимость и сроки**

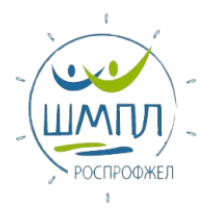

#### **СРОК РАЗРАБОТКИ**

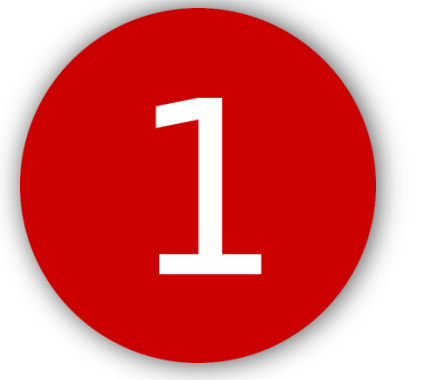

**месяц**

#### **СТОИМОСТЬ**

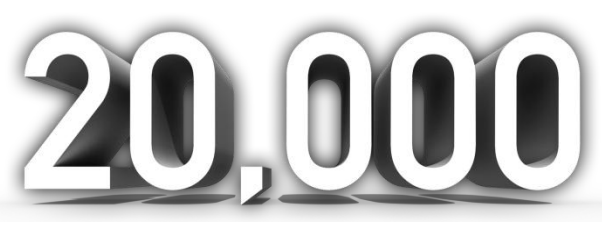

**рублей**

**Технология разработки проекта**  платформа сайта Дорпрофжел на ВСЖД с использованием дополнительных плагинов и виджетов (бесплатно). Возможно применение технологии программирования для функций «Добавить новость» и «Выбор темы» (привлечение фриланспрограммиста).

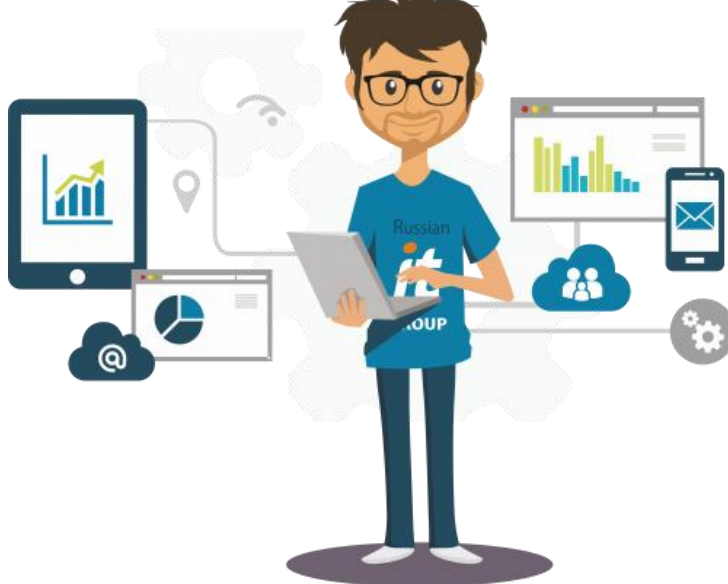

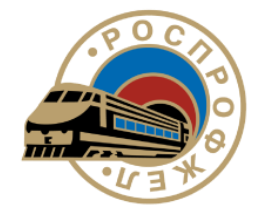

**12**

#### **Школа молодого профсоюзного лидера - 2017**

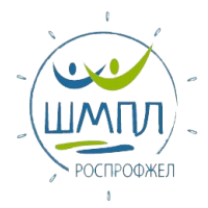

# **Спасибо за внимание!**

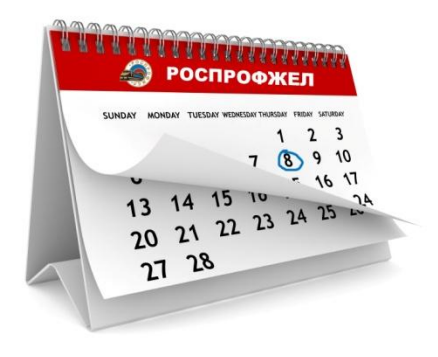